## The book was found

# Windows 7: The Black Book (Windows 7 Help Series 1)

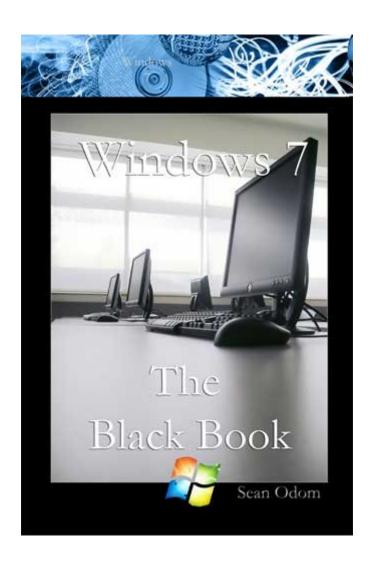

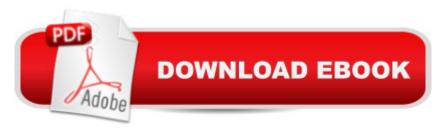

## Synopsis

The most comprehensive Windows 7 guide for Home Edition all the way to Windows 7 Ultimate! With over 300 screenshots and figures, this is a step-by-step guide with practical, real world scenarios, and break through shortcuts. Nothing is missed including step-by-step instructions on all the new features. Author Sean Odom is a well known industry author of over 25 computer books.

### **Book Information**

File Size: 22753 KB

Print Length: 272 pages

Publisher: MediaWorks Publishing (October 10, 2009)

Publication Date: October 10, 2009

Sold by: A Digital Services LLC

Language: English

ASIN: B002U0M5VA

Text-to-Speech: Enabled

X-Ray: Not Enabled

Word Wise: Not Enabled

Lending: Not Enabled

Enhanced Typesetting: Enabled

Best Sellers Rank: #926,036 Paid in Kindle Store (See Top 100 Paid in Kindle Store) #99 in Books > Computers & Technology > Operating Systems > Windows > Windows Desktop > Windows 7 #256 in Books > Computers & Technology > Networking & Cloud Computing > Network Administration > Windows Administration #500 in Kindle Store > Kindle eBooks >

Computers & Technology > Microsoft > Windows - General

#### Customer Reviews

The editor of this book should be fired. I select books by topic and expect the quality of a published book to be as close to perfect as possible. This looked more like the release of a rough draft than a finished book. I don't blame the author because the topics where well covered.

This book provides some basic information about Windows 7 but not much. I couldn't get past the incomplete sentences, grammatical errors and lack of in depth information. The book is made up of way over 50% screen shots and those are barely readable. The Introduction states, "It is recommended from a beginners level all the way to advanced experience with previous versions of

Windows." And that awkward sentence structure is typical of the book. Yet when it covers more advanced topics it mentions topics but doesn't explain them and leaves the reader with no more knowledge than before reading the topic. Save your money, buy one of the many other books on windows 7.

This book looks like a cake that escaped from the author's word processor and his publisher's warehouse too soon. It's half baked: full of grammatical and syntax errors, no index, and a dearth of useful information. In many places, the beginning of a sentence is attached to the end of the following sentence. Amusing yes, but a real time waster trying to figure out what is meant. I got used to that, but not to the lack of useful information. This book seems to be a very basic, almost beginner's, manual, although that is not how it's portrayed in the forward. The focus is strictly on how to drill down into the bottom layer of all of Win7's options, but once you get there the discussion is over. On to the next option. The author delivers no more than an outline of the Win7 Help file, and the many screen shots are too small to be able to discern their contents. My ending impression was that this book was either written after a cursory look at the pre-release version of Win7 or it was a digest (and not a good one) of the author's (Sean Odom) more voluminous book on Win7 Finally, I know publishers are tightening their belts, but please, hire someone who knows how to use a word processor and the spell checker. Also, get a good editor. At best, this book is a feeble effort to gain some extra sales. You would be wasting your money to buy it. There are too many other good books on the topic.

I'm a small business IT provider and just won a huge contract out west to set up a 1,500 drop network with all workstations on Windows 7. I needed an education fast and this provided it.

easy to understand.

#### Download to continue reading...

Self Help: How To Live In The Present Moment (Self help, Self help books, Self help books for women, Anxiety self help, Self help relationships, Present Moment, Be Happy Book 1) Windows 10: Windows10 Mastery. The Ultimate Windows 10 Mastery Guide (Windows Operating System, Windows 10 User Guide, User Manual, Windows 10 For Beginners, Windows 10 For Dummies, Microsoft Office) Windows 7: The Black Book (Windows 7 Help Series 1) Windows 10: The Ultimate Guide For Beginners (Windows 10 for dummies, Windows 10 Manual, Windows 10 Complete User Guide, Learn the tips and tricks of Windows 10 Operating System) Windows 8.1: Learn Windows

8.1 in Two Hours: The Smart and Efficient Way to Learn Windows 8.1 (Windows 8.1, Windows 8.1 For Beginners) Windows 10: The Ultimate User Guide for Advanced Users to Operate Microsoft Windows 10 (tips and tricks, user manual, user guide, updated and edited, Windows ... (windows, guide, general, guide, all Book 4) Windows 10 Troubleshooting: Windows 10 Manuals, Display Problems, Sound Problems, Drivers and Software: Windows 10 Troubleshooting: How to Fix Common Problems ... Tips and Tricks, Optimize Windows 10) Windows 8 Tips for Beginners 2nd Edition: A Simple, Easy, and Efficient Guide to a Complex System of Windows 8! (Windows 8, Operating Systems, Windows ... Networking, Computers, Technology) Windows® Group Policy Resource Kit: Windows Server® 2008 and Windows Vista®: Windows Server® 2008 and Windows VistaA® Microsoft Windows Internals (4th Edition): Microsoft Windows Server 2003, Windows XP, and Windows 2000 Windows 10: The Ultimate Beginner's Guide - Learn How To Start Using Windows 10, Easy User Manual, Plus The Best Hidden Features, Tips And Tricks! (Windows ... Windows 10 Software, Operating System) A Beginner's Guide to AutoHotkey, Absolutely the Best Free Windows Utility Software Ever! (Third Edition): Create Power Tools for Windows XP, Windows Vista, ... and Windows 10 (AutoHotkey Tips and Tricks) Windows 10: The Ultimate Beginner's Guide How to Operate Microsoft Windows 10 (tips and tricks, user manual, user guide, updated and edited, Windows ... (windows, guide, general, guide, all) (Volume 3) Black Magic Spells: Black Magic Spells for Beginners (Black Magick) Black & Decker The Complete Photo Guide to Home Decorating Projects: DIY Projects to Transform Walls, Windows, Furniture, Floors & More (Black & Decker Complete Photo Guide) Black & Decker The Complete Guide to Garages: Includes: Building a New Garage, Repairing & Replacing Doors & Windows, Improving Storage, Maintaining ... Garage Plans (Black & Decker Complete Guide) Black & Decker The Complete Guide to Windows & Entryways: Repair - Renew - Replace (Black & Decker Complete Guide) Harmony Black (Harmony Black Series Book 1) War of the Black Tower: Part One of an Epic Fantasy Series: Cursed by the Dark Lord (The War of the Black Tower Trilogy Book 1) Alpha: A Black Flagged Thriller (The Black Flagged Series Book 1)

<u>Dmca</u>